## Ovid Discovery Personal Profile

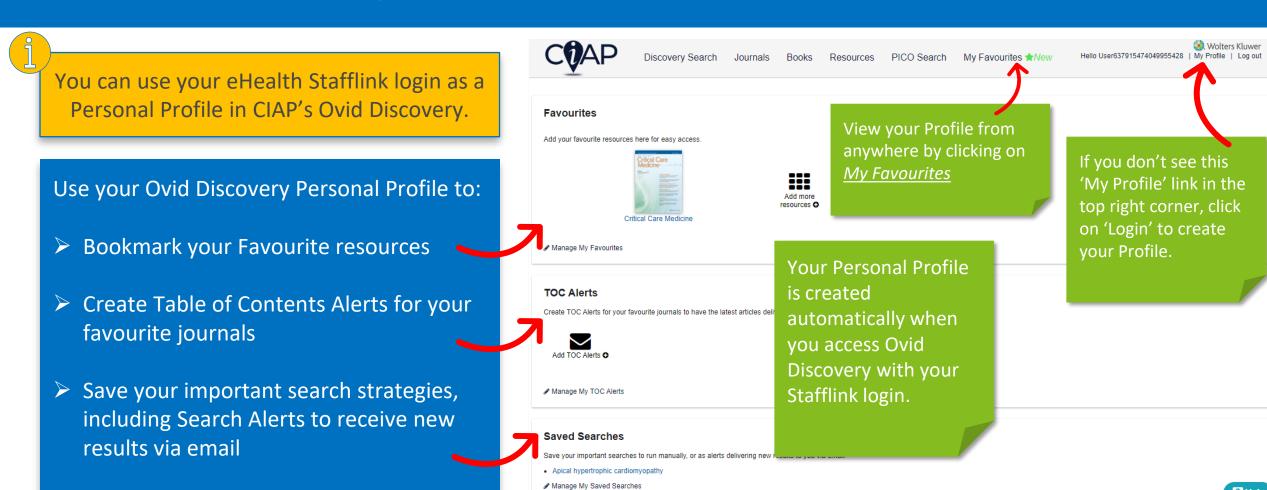

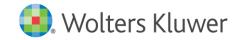

Access content from your LHD library

together with CIAP resources

## **Favourites**

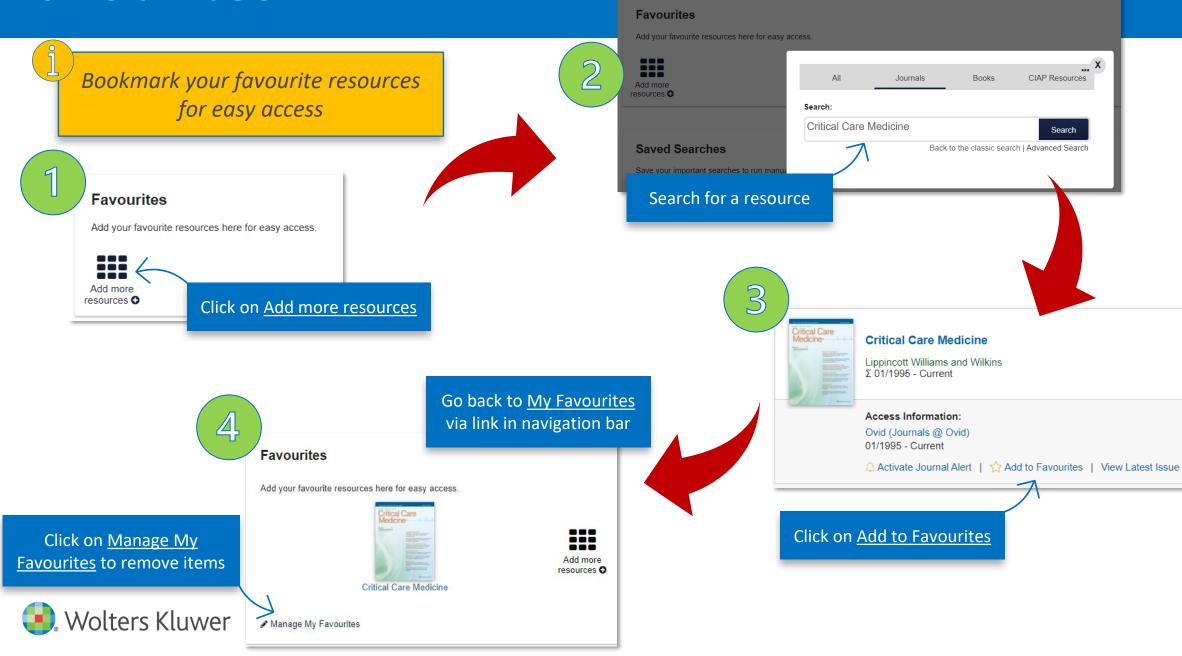

## **TOC Alerts**

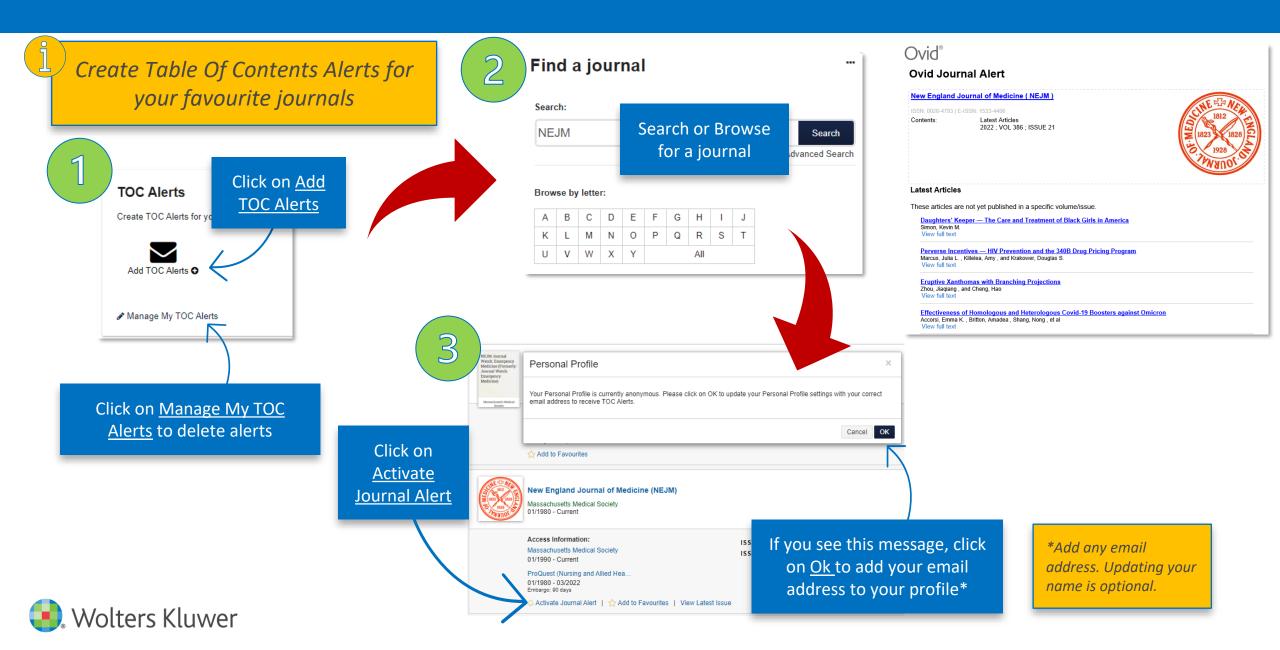

## Saved Searches

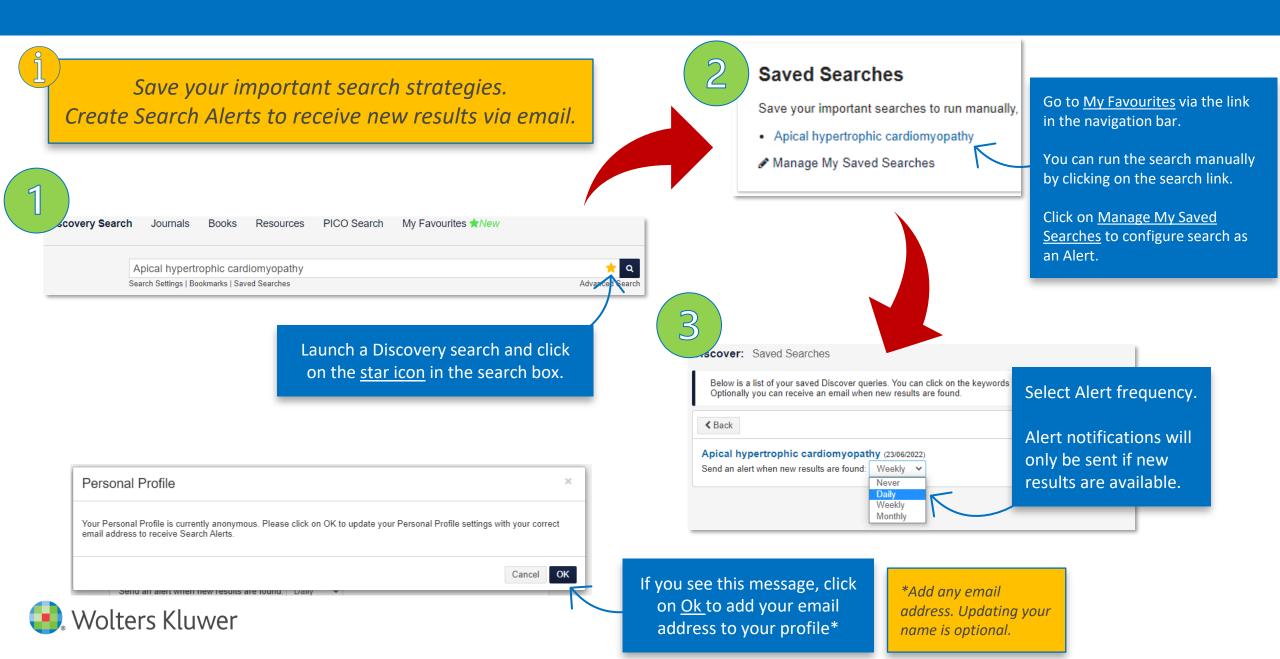